## Kariyer Önerileri

Kariyer Önerileri, kariyer önerilerinin kaydedildiği seçenektir. Kariyer Önerileri, Kariyer Yönetimi program bölümünde Hareketler menüsü altında yer alır. Yeni öneri eklemek ve kayıtlı öneriler üzerinde yapılacak işlemler için ilgili menü seçenekleri kullanılır.

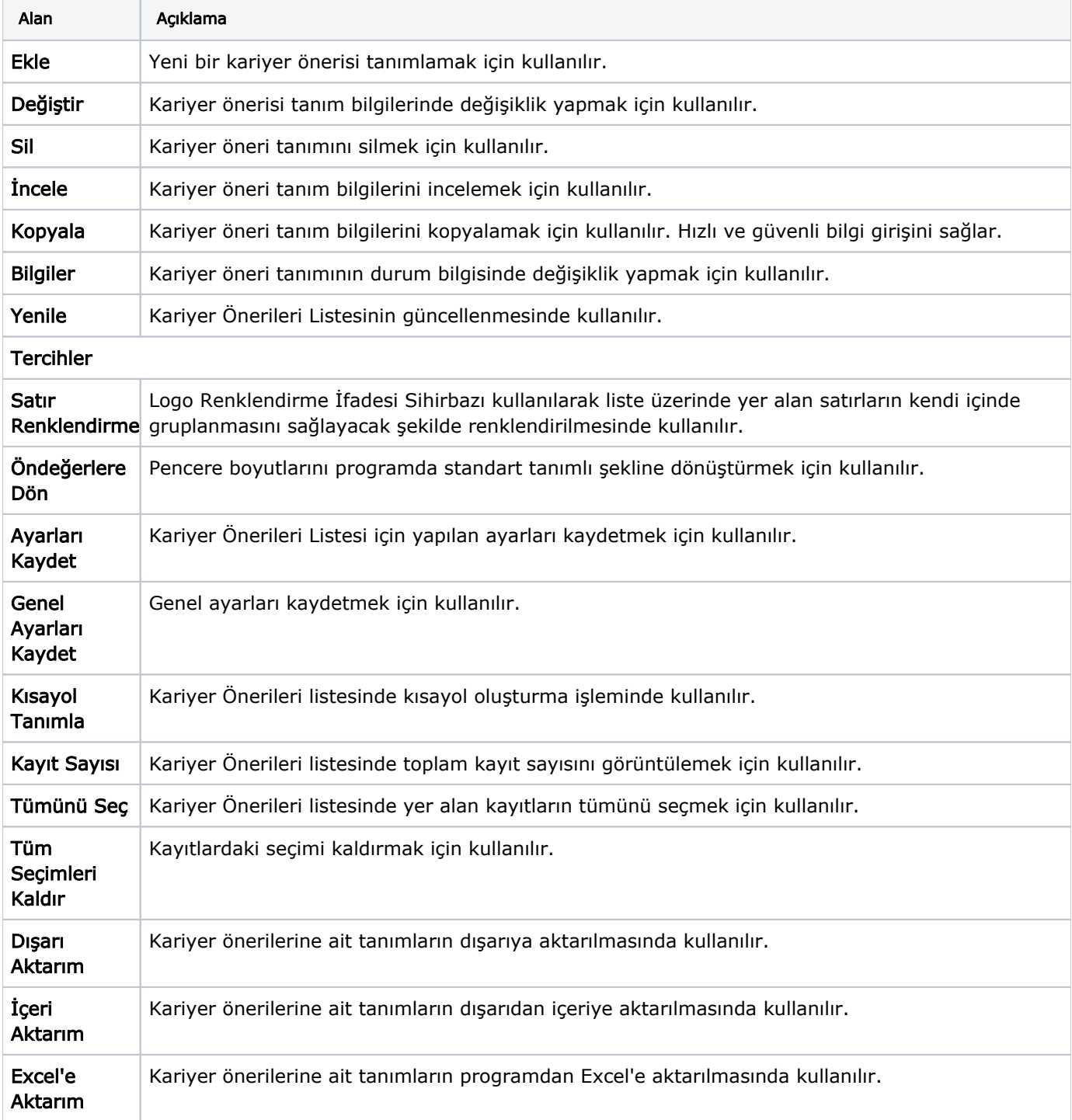

Kariyer Önerileri ekranında yer alan alanlar ve içerdiği bilgiler şunlardır: